## Sundries (Choose one per person)

**Boiled Rice** 

**Pilau Rice** 

**Egg Rice** 

Lemon Rice / Garlic Rice

**Mushroom Rice / Peas Rice** 

**Chips** 

Chapathi

**Naan** 

**Garlic Naan** 

**Cheese Naan** 

Peshwari Naan

Chilli Naan

**Balti Naan** 

 $Side$  Dishes (Choose one dish for two people)

**Bombay Aloo** 

Aloo Gobi

Aloo Peas

Chana Masala(Chick Peas)

Mushroom Bhaji

**Saag Aloo** 

**Vegetable Curry** 

Stay in touch, post pictures, leave reviews and find us on:

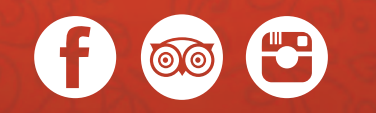

Hedon Spice

**Finest Asian Cuisine** 

Special Set Menu £14.95

> Available Sunday to Thursday

**Excluding Valentines Day & Bank Holiday Mondays** 

## Starters (Choose one per person)

Onion Bhaji

Vegetable Samosa

Meat Samosa

Chicken Tikka

Lamb Tikka

Sheek Kebab

Shami Kebab

Chicken Pakora

Mushroom Pakora / Aloo Pakora

Garlic Mushroom Puri

Vegetable Puri

Chicken Chat

FOOD ALLERGIES AND INTOLERANCES

Some of our dishes contain allergens. Please speak to a member of staff for more information when ordering your meal.

Any dish not listed on the set menu will be charged at full price

## Main Dishes

(Choose one per person) Available with chicken, lamb or vegetable

Korma (Mild and sweet dish cooked with coconut and cream), Bhuna (Medium dish, slightly thick and spicy) Rogan Josh (Medium dish cooked with extra tomatoes) Dupiaza (Medium dish cooked with extra fried onions) Pathia (Hot, sweet and sour dish cooked with coconut flour) Dansak (Hot, sweet and sour dish cooked with lentils and pineapple) Madras (Fairly hot dish) / Vindaloo (Very hot dish)

Jalfrazi (Slightly hot, cooked with hot green chillies, sliced onion, green pepper, tandoori sauce, herbs and spices)

Masalla (mild dish cooked with a specially made sauce containing tandoori paste ground almonds, lentils and fresh cream)

Pasanda (Mild to medium dish cooked with cream yogurt)

Garlic Bhuna (Medium dish cooked with fried onions and garlic)

Kuzuri (Mild to medium cooked with cream almond)

Balti (Medium dish cooked with specially prepared balti spices)

Methi (Medium dish cooked with fenugreek)

Biryani (Medium hot cooked with rice served with vegetable curry)